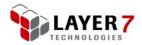

# Symmetric Key Encryption/Decryption Assertion

### Introduction

This document is a guide for the Graphical User Interface of the Symmetric Key Encryption Decryption Assertion

#### **Audience**

The contents of this document is aimed at users of the Layer 7 Gateway wishing to use this assertion

| Version | Changed By  | Date Changed |
|---------|-------------|--------------|
| V0.1    | R Moshfeghi | 11//2011     |
| V1.0    | R Moshfeghi | 07/25/2012   |
| V1.1    | R Moshfeghi | 08/09/2012   |

Copyright © 2012 Layer 7 Technologies. All rights reserved. No part of this document may be reproduced without prior written permission from Layer 7 Technologies. Last updated: August 9, 2012

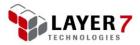

# **Graphical User Interface**

The Graphical User Interface (GUI) of the Symmetric Key Encryption/ Decryption has several different modes depending on the cryptographic algorithm chosen and the cryptography mode.

• General Layout:

| 😵 Symmetric Key Encryption / Decrypti 💌 |                       |  |
|-----------------------------------------|-----------------------|--|
| Encrypt                                 | © <u>D</u> ecrypt     |  |
| <u>T</u> ext                            | \${textb64}           |  |
| PGP Pass Phrase                         |                       |  |
| Key                                     | \${keyb64}            |  |
| Algorithm                               | AES/CBC/PKCS5Padding  |  |
| <u>V</u> ariable Name                   | symmetricDecrypOutput |  |
|                                         | OK Cancel             |  |

• PGP Algorithm-Encryption:

| 9 | 😵 Symmetric Key Encryption / Decrypti 💌 |                       |  |
|---|-----------------------------------------|-----------------------|--|
|   | Encrypt                                 | Decrypt               |  |
|   | <u>T</u> ext                            | \${textb64}           |  |
|   | PGP Pass Phrase                         | \${pgppassphraseb64}  |  |
|   | <u>K</u> ey                             |                       |  |
|   | <u>A</u> lgorithm                       | PGP 👻                 |  |
|   | <u>V</u> ariable Name                   | symmetricDecrypOutput |  |
|   |                                         | OK Cancel             |  |

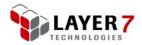

• PGP Algorithm-Decryption:

| 😵 Symmetric Key Encryption / Decrypti |  |  |
|---------------------------------------|--|--|
|                                       |  |  |
| Oecrypt                               |  |  |
| {textb64}                             |  |  |
| {pgppassphraseb64}                    |  |  |
| {keyb64}                              |  |  |
| GP 🗸                                  |  |  |
| ymmetricDecrypOutput                  |  |  |
| OK Cancel                             |  |  |
|                                       |  |  |

# **Input Fields**

| Input Field     | Description                                                                                                    |
|-----------------|----------------------------------------------------------------------------------------------------|
| Text            | The field that will be encrypted/decrypted.                                                                                                    |
|                 | Encryption: plain text                                                                                                    |
|                 | Decryption: cipher text                                                                                                    |
|                 | Datatype: Base 64 encoded String                                                                                                    |
|                 | Can be a literal or a context variable.                                                                                                    |
| PGP Pass Phrase | Pass Phrase utilized during PGP based encryption and decryption.                                                                                                    |
|                 | This field is only available when PGP is chosen as the algorithm.                                                                                                    |
|                 | <b>Note:</b> It is highly recommended to store the PGP Pass Phrase in the Gateway's Password Store which can be accessed via the <i>Manage Store Passwords</i> task. The contents of the Store can be accessed via context variables. |
| Кеу             | The symmetric key that will be used in the<br>encryption/decryption process. This text field is available in all<br>modes except when PGP and the Encryption radio button are<br>chosen together.                                     |
|                 | Characteristics of the key dictate characteristics of the Algorithm chosen:                                                                                                    |
|                 | AES:                                                                                                    |
|                 | • 128 bits chooses AES128                                                                                                    |
|                 | • 192 bits chooses AES192                                                                                                    |
|                 | • 256 bits chooses AES256                                                                                                    |
|                 | DES and DESede:                                                                                                    |
|                 | • 64 bits                                                                                                    |
|                 | PGP:                                                                                                    |
|                 | <ul> <li>Only available during the Decryption process and maps<br/>to a PGP Private Key in the format of:</li> </ul>                                                                                                    |

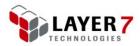

| Input Field   | Description                                                                                                    |  |
|---------------|----------------------------------------------------------------------------------------------------|--|
|               | BEGIN PGP PRIVATE KEY BLOCK                                                                                                    |  |
|               | <br>END PGP PRIVATE KEY BLOCK<br>Datatype: Base 64 encoded String                                                                                                    |  |
|               |                                                                                                    |  |
|               | Can be a literal or a context variable                                                                                                    |  |
|               | Note: It is highly recommended to store the Key in the                                                                                                    |  |
|               | Gateway's Password Store which can be accessed via the <i>Manage Store Passwords</i> task. The contents of the Store can be accessed via context variables.                              |  |
| Algorithm     | AES/CBC/PKCS5Padding                                                                                                    |  |
|               | <ul> <li>AES algorithm (either 128, 192 or 256 depending on<br/>the size of the key) with CBC block mode and<br/>PKCS5Padding</li> </ul>                                                 |  |
|               | DES/CBC/PKCS5Padding                                                                                                    |  |
|               | <ul> <li>DES algorithm with CBC block mode and<br/>PKCS5Padding</li> </ul>                                                                                                    |  |
|               | DESede/CBC/PKCS5Padding                                                                                                    |  |
|               | <ul> <li>Triple DES algorithm with CBC block mode and<br/>PKCS5Padding</li> </ul>                                                                                                    |  |
|               | PGP                                                                                                    |  |
|               | Encryption:                                                                                                    |  |
|               | <ul> <li>Key Generation: SHA-512 (Iterated and<br/>Salted)</li> </ul>                                                                                                    |  |
|               | • Encryption: AES 256 bit                                                                                                    |  |
|               | <ul> <li>Integrity: enabled and using SHA-1<br/>algorithm</li> </ul>                                                                                                    |  |
|               | <ul> <li>ASCII Armor: false</li> </ul>                                                                                                    |  |
|               | Decryption:                                                                                                    |  |
|               | <ul> <li>If the user specifies a Key, the Key is treated<br/>as a PGP Private Key and it along with the<br/>PGP Pass Phrase are utilized to decrypt the<br/>Text.</li> </ul>             |  |
|               | <ul> <li>If the user only specifies a PGP Pass Phrase,<br/>only it used to decrypt the Text. The<br/>assumption is that the Private Key is<br/>encrypted along with the Text.</li> </ul> |  |
|               | <ul> <li>If the integrity bit has been enabled on the<br/>encrypted text and it fails verification during<br/>the decryption process, the entire process<br/>will fail.</li> </ul>       |  |
| Variable Name | The name of the context variable that will contain the output of the assertion                                                                                                    |  |
|               | Default: symmetricEncrypDecrypOutput                                                                                                    |  |
|               | Literal.                                                                                                    |  |
|               |                                                                                                    |  |

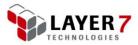

## **Output Fields**

- Context Variable with the name specified for "Output Variable Name"
- Datatype: Base 64 Encoded String

# **General Algorithm**

Encryption:

- cipher text output = encrypt(algorithm, text, key)
  - output variable will have the name "Variable Name"

#### Decryption:

- plain text output = decrypt(algorithm, text, key)
  - output variable will have the name "Variable Name"